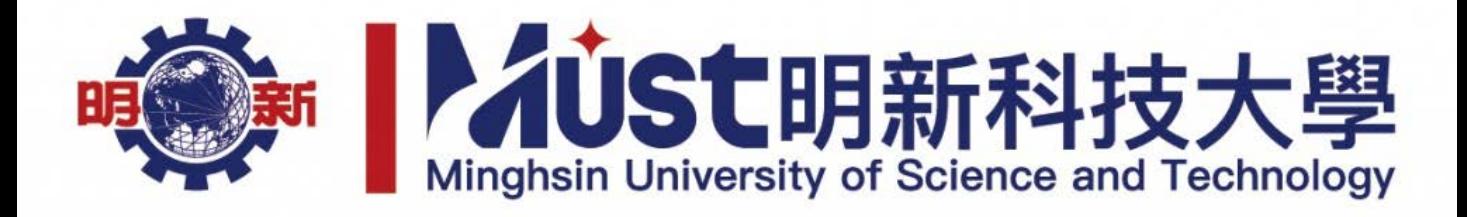

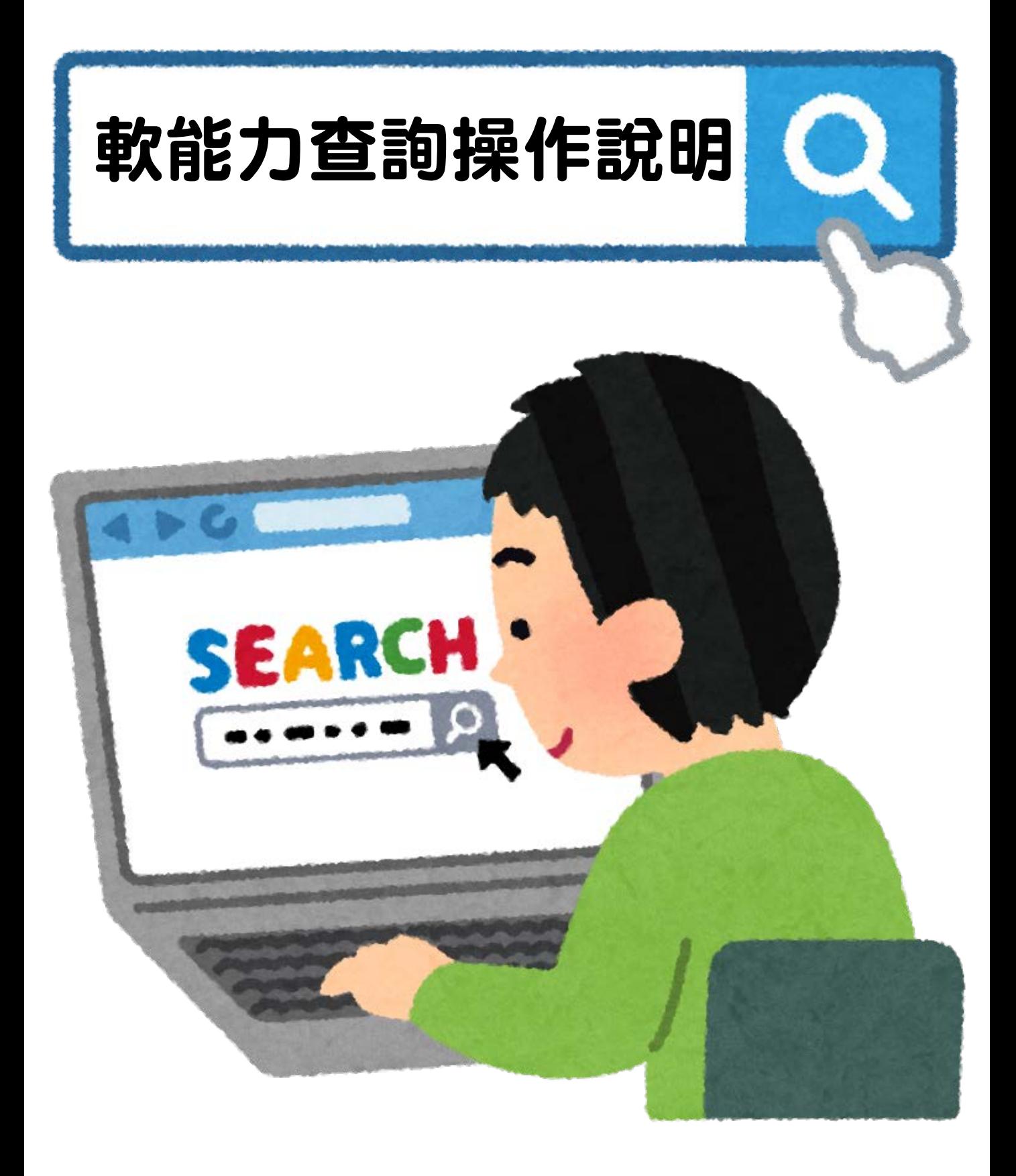

# 學生事務處

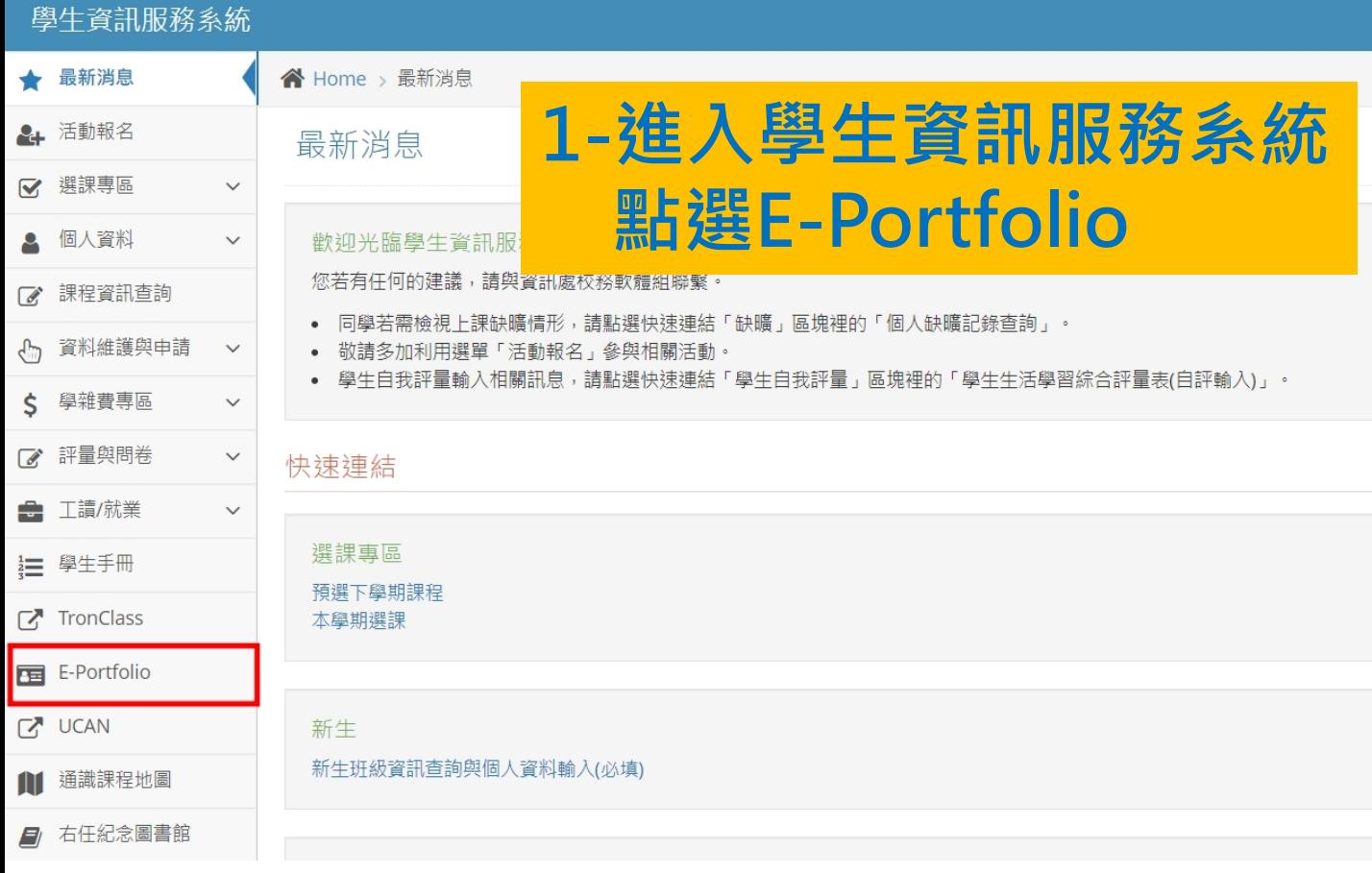

### Ø 明新學生E-Portfolio

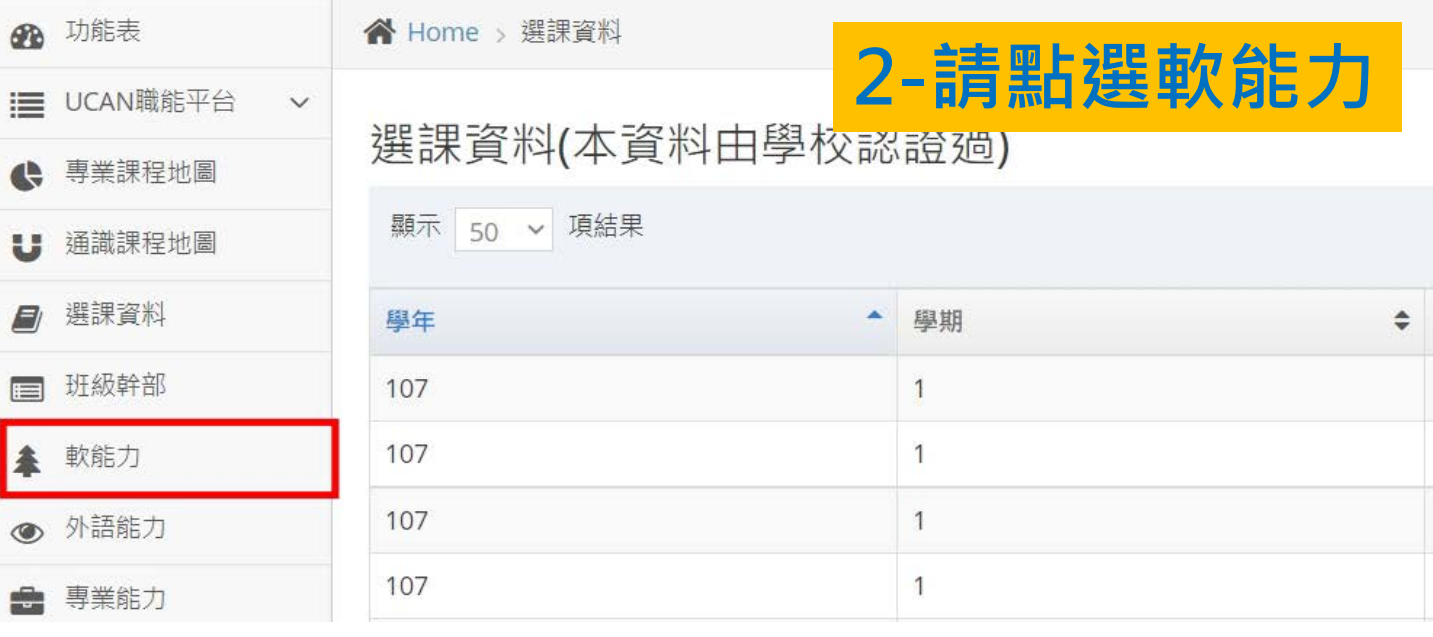

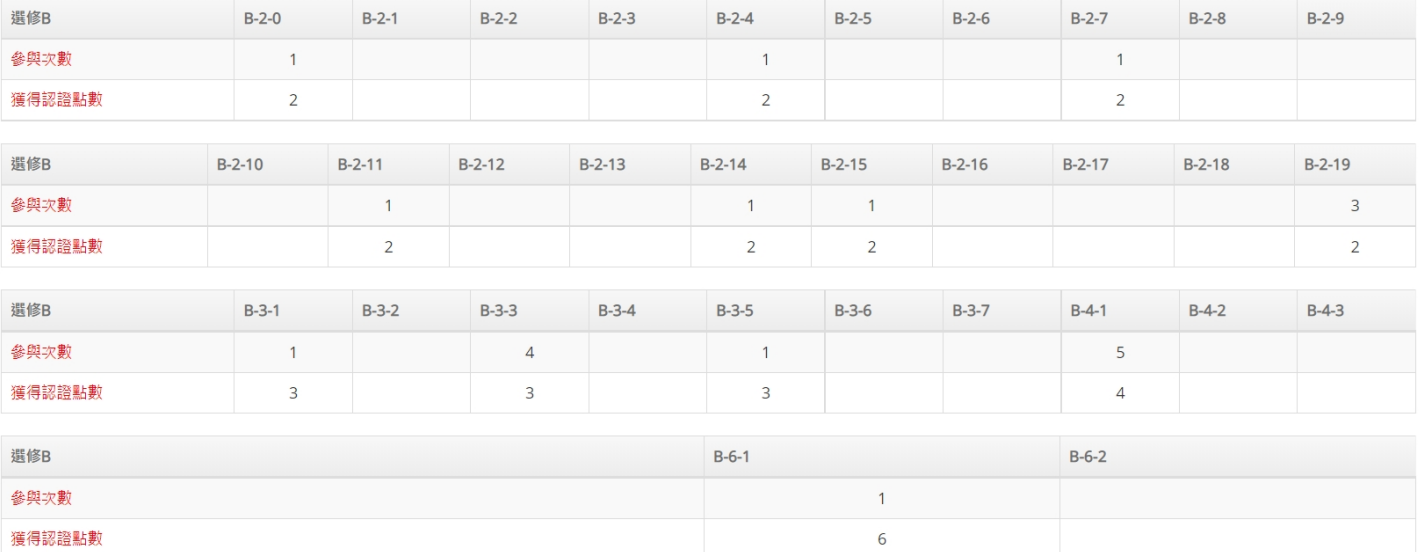

目前選修累計點數共計 33 點---達成率275%---恭喜您完成選修!棒...

## **3-檢視個人通過軟能力項目**

 $\overline{\phantom{a}}$ 

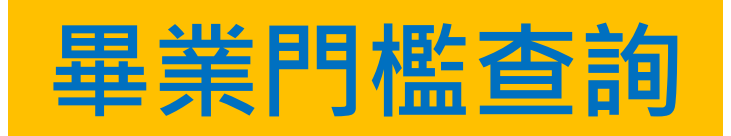

### 壆牛資訊服務系統

最新消息

活動報名

選課專區

個人資料

▶ 基本資料

▶ 獎懲紀錄

▶ 缺曠課紀錄

▶ 畢業門檻

課程

成績

 $\overrightarrow{d}$ 

ረሥ

Ś

考試資訊

課程資訊查詢

學雜費專區

 $\pi = \cos \omega$ 

資料維護與申請

▶ 曾報名的活動

個人

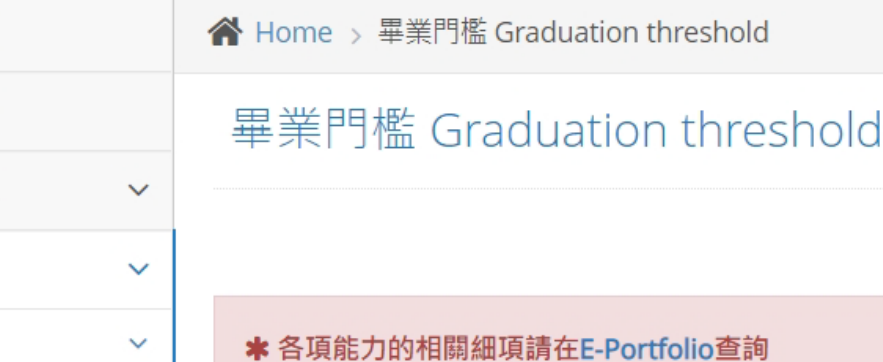

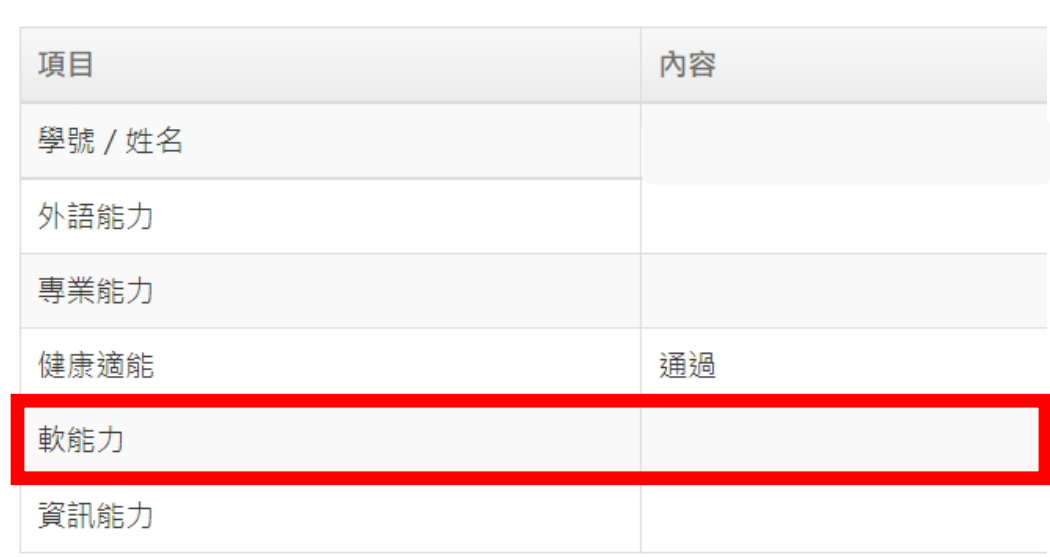

#### 備註:

確認各項能力通過與否及詢問其他相關問題,可與下列業務單位諮詢: ※外語能力:語言教學中心 (分機 1932) カ 9. 咨印能力/105, 幽午庙耙 λ 幽新生漓田\・ 冬亥 棘分宏

**E-Portfolio-軟能力項目顯示通過12點 畢業門檻尚未標示通過請別擔心 學務處將會進行後端上傳認證。**

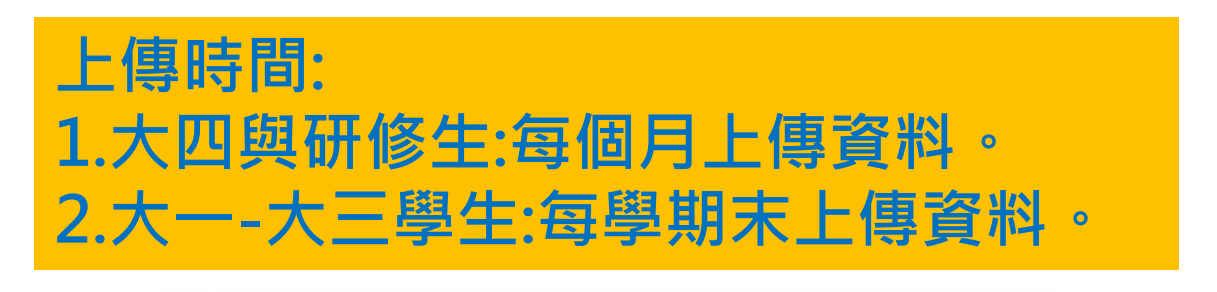

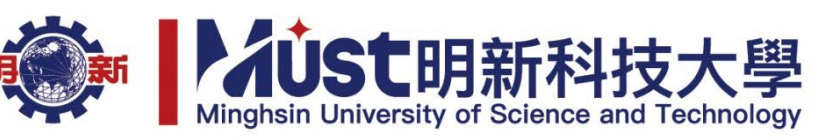